### <<InDesign >>

书名:<<InDesign版式设计标准教程>>

- 13 ISBN 9787115283047
- 10 ISBN 7115283044

出版时间:2012-8

页数:302

字数:560000

extended by PDF and the PDF

http://www.tushu007.com

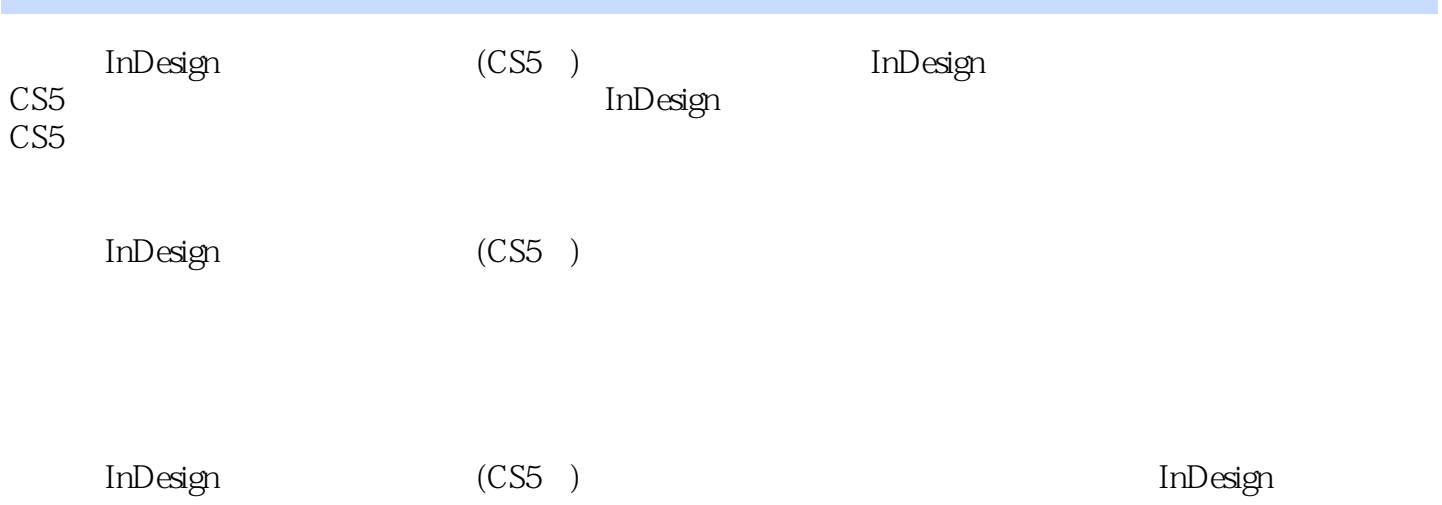

<<InDesign >>

1 InDesign CS5 1.1 InDesign  $\check{C}S5$  $1.1.1$  $1.1.2$  $1.1.3$  $1.1.4$  $1.1.5$  $1.2$  $1.2.1$  $1.22$ 1.23 1.24  $1.3$  $1.31$  $1.32$ 1.33  $1.34$  $\begin{array}{c} 1.35 \\ 2 \end{array}$  $2^{\degree}$  $21$  $2.1.1$  $21.2$  $21.3$  $2.1.4$  $21.5$  $21.6$ 22  $221$ 22.2 223 224 225 226 227 228 229 2.2.10 23 231 232 233 234 235 236 237

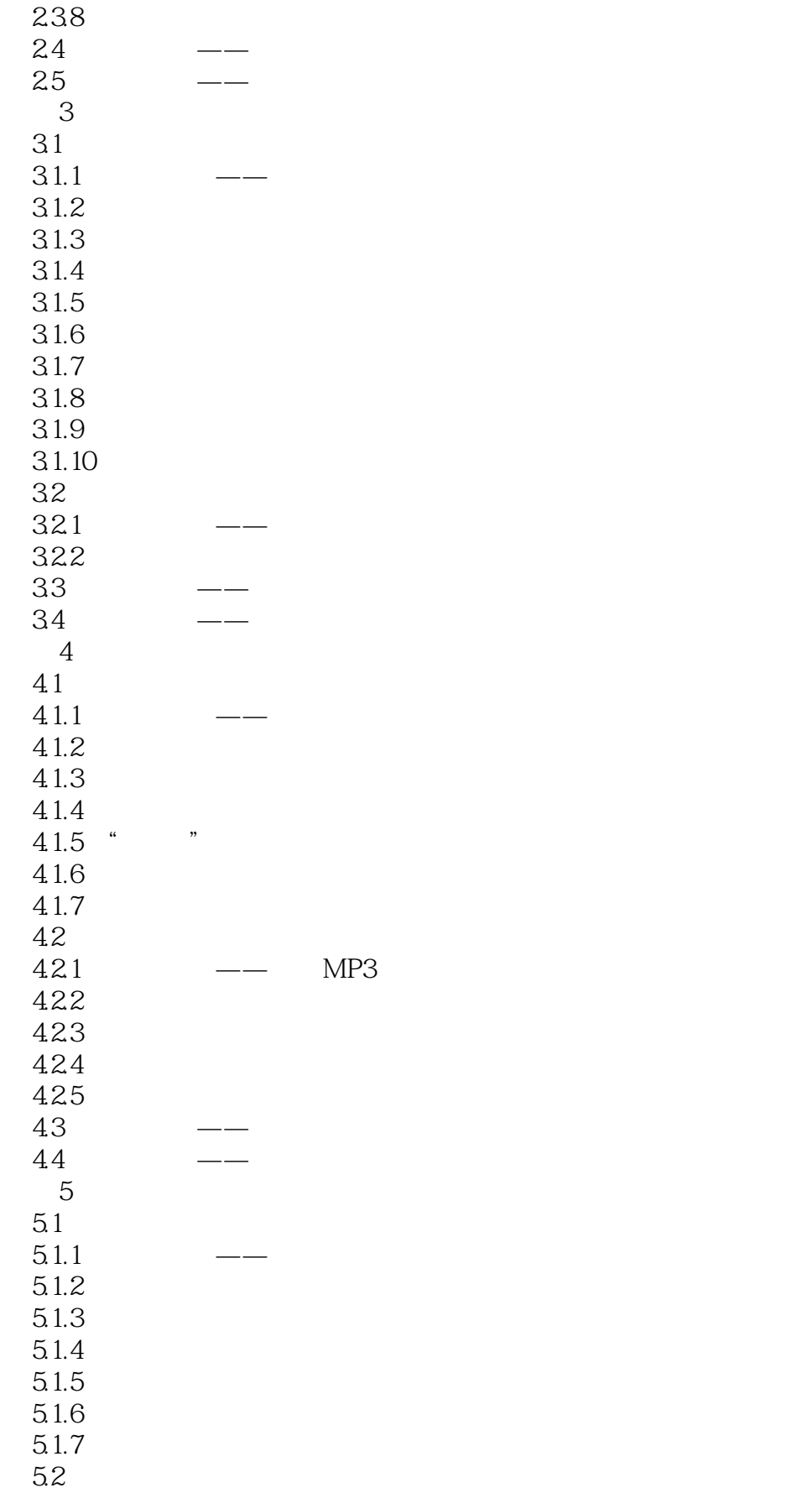

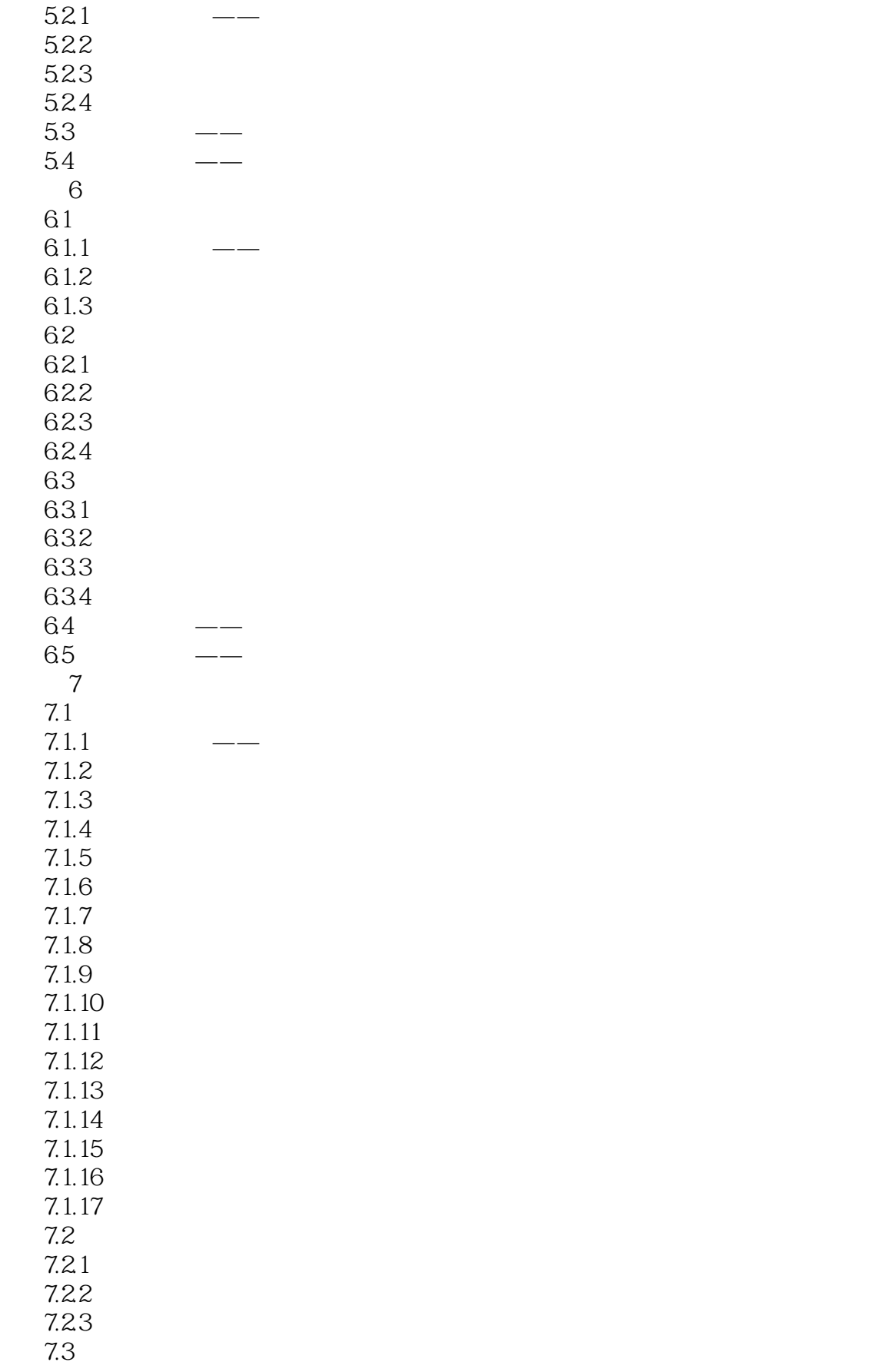

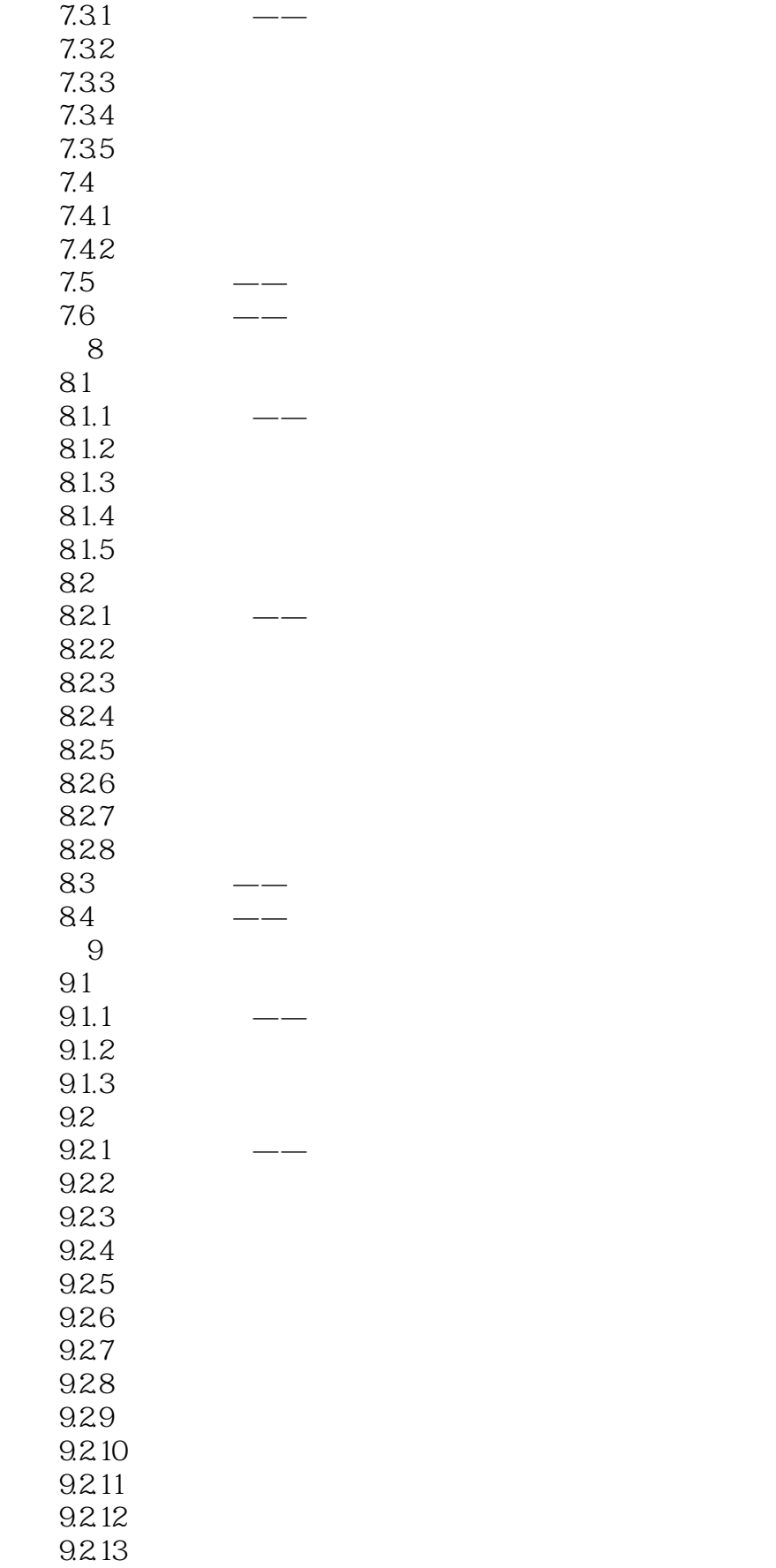

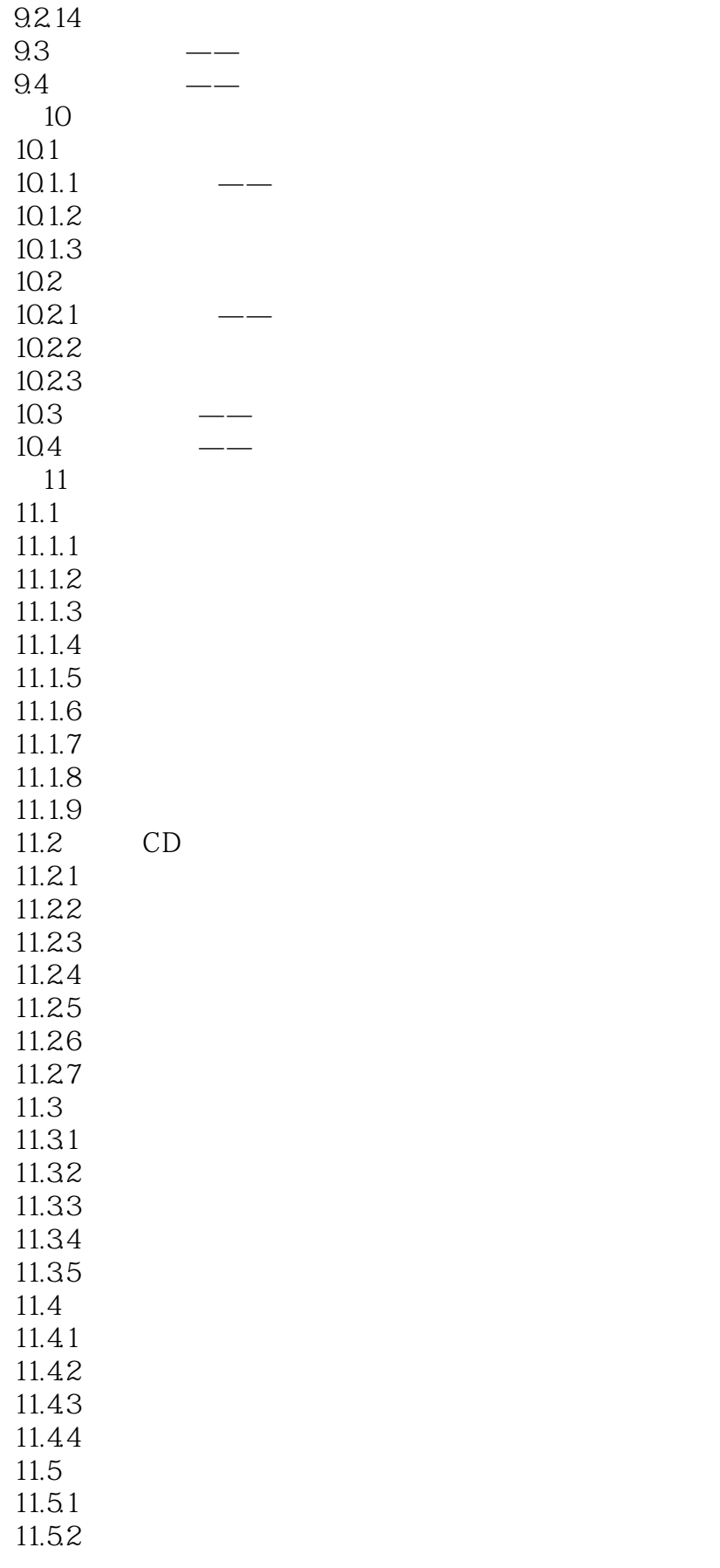

# <<InDesign >>

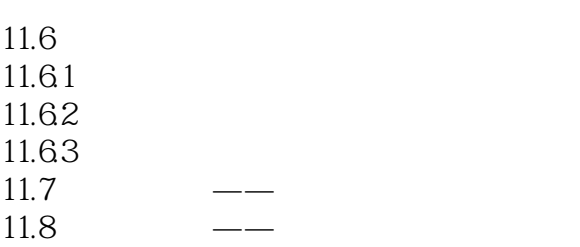

 $11.9$  ——

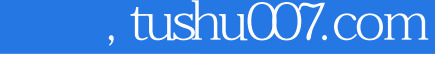

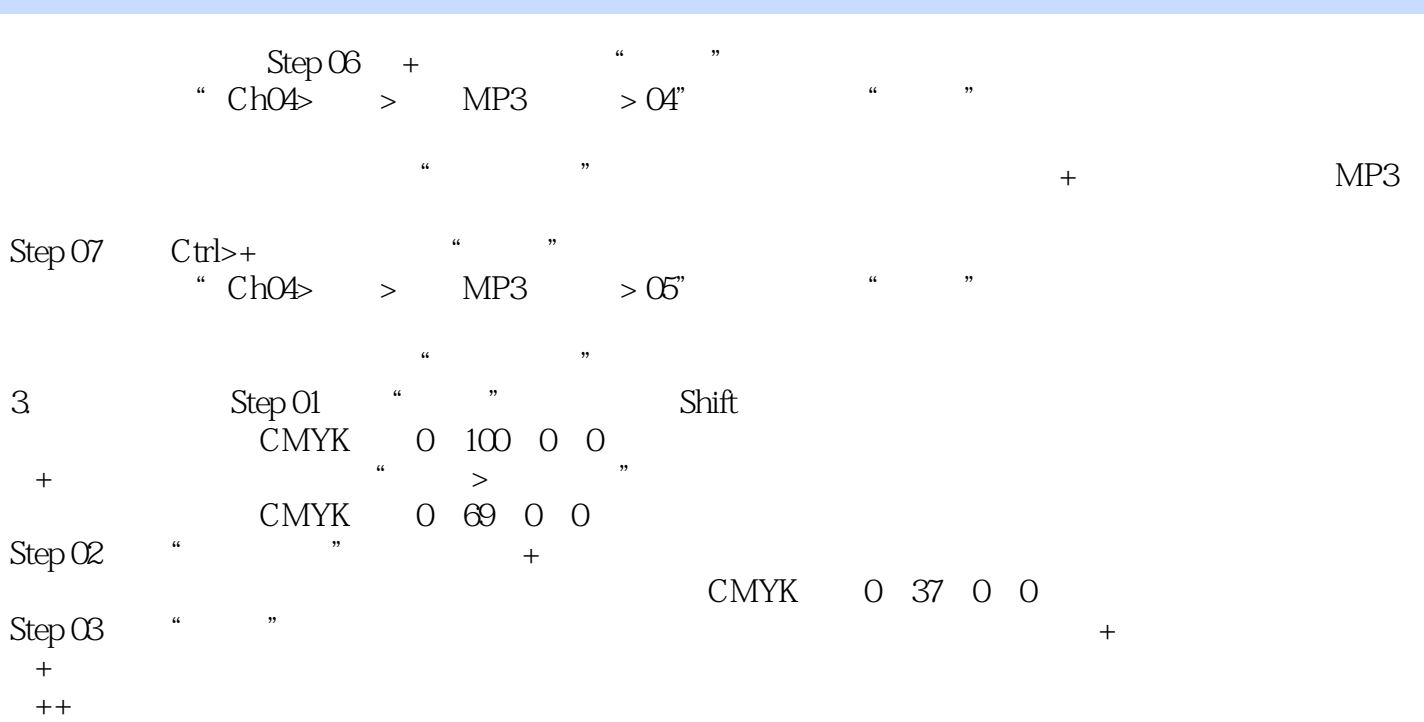

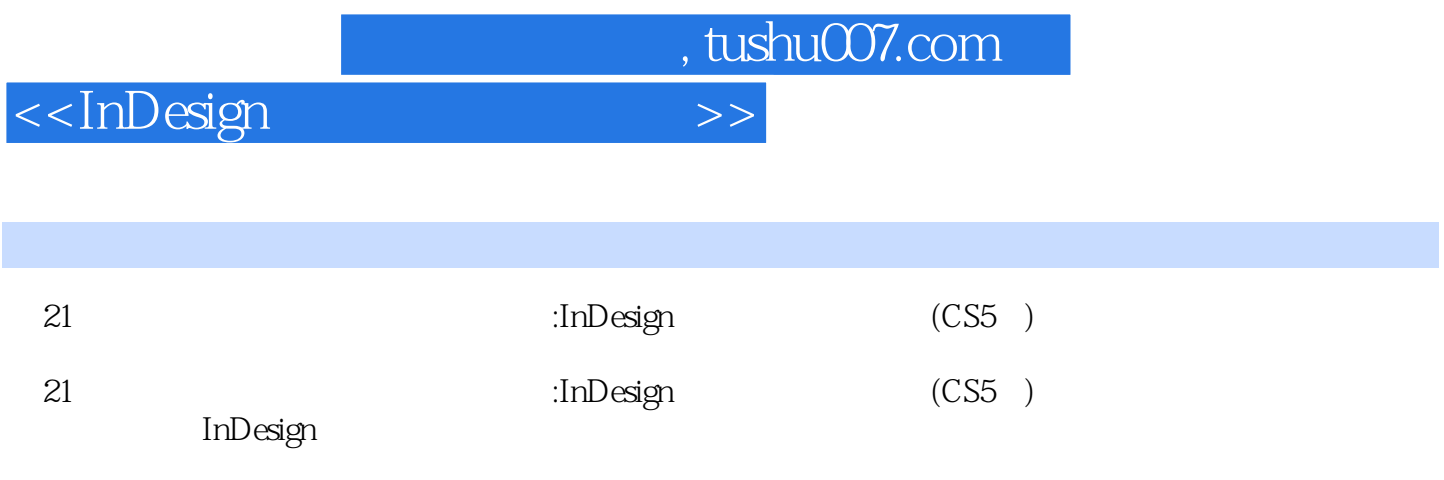

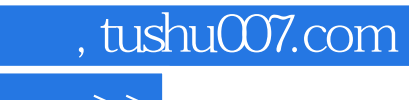

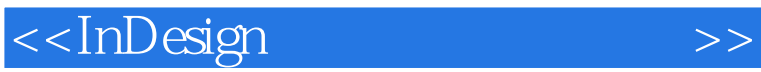

本站所提供下载的PDF图书仅提供预览和简介,请支持正版图书。

更多资源请访问:http://www.tushu007.com